# **Uso da linguagem R para análise de dados em ecologia**

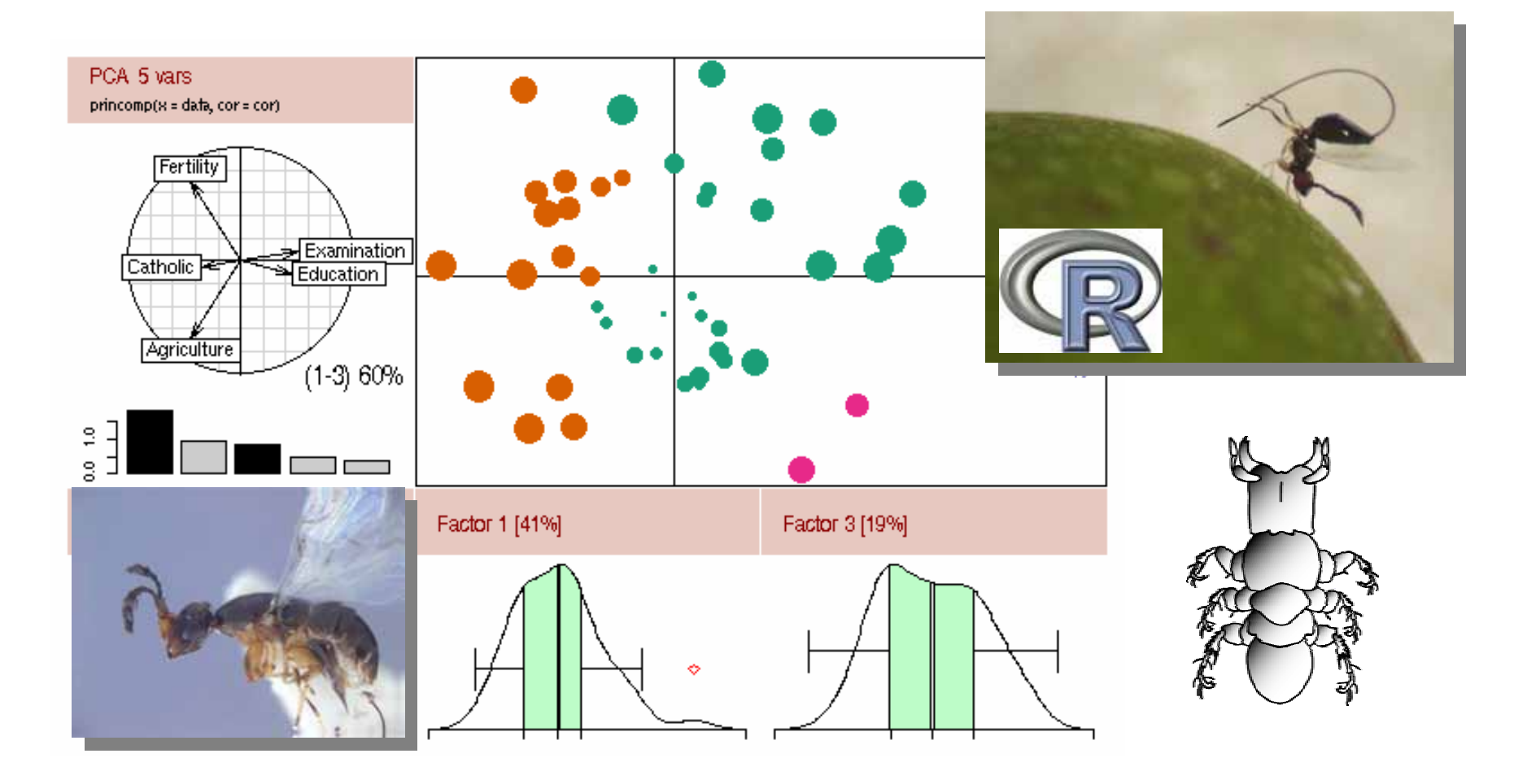

### **Objetivo da aula**

**Demonstrar a função eda.shape() <sup>e</sup>**

**Apresentar noções básicas de álgebra linear e mostrar como ela se relaciona à análise de dados.**

### **EDA Shape**

<sup>9</sup>**Função apresentada no manual do S-Plus**

9**Não consta em nenhum pacote do R**

<sup>9</sup>**Desenha 4 gráficos em um único painel**

```
> eda.shape
> eda.shape
function(x)
function(x)
 {
    par(mfrow = c(2,2))
par(mfrow = c(2,2))
    hist(x)
hist(x)
    boxplot(x)
boxplot(x)
    iqd <- summary(x)[5] -summary(x)[2]
iqd <- summary(x)[5] -summary(x)[2]
    plot(density(x,width=2*iqd),xlab="x",ylab="",type="l")
plot(density(x,width=2*iqd),xlab="x",ylab="",type="l")
    qqnorm(x)
qqnorm(x)
    qqline(x)
qqline(x)
    par(mfrow=c(1,1))
par(mfrow=c(1,1))
 }
{
}
```
#### O que é uma matriz?

Na forma expandida, uma matriz é representada por coeficientes em cada célula. Na forma compacta é representada por uma letra maiúscula:

$$
A = \begin{bmatrix} a_{11} & a_{12} & \dots & a_{1n} \\ a_{21} & a_{22} & \dots & a_{2n} \\ \dots & \dots & \dots & \dots \\ a_{m1} & a_{m2} & \dots & a_{mn} \end{bmatrix}
$$

Dim  $(A) = (m,n)$ 

√Uma matriz pode ter qualquer número de linhas e de colunas.

√No entanto três tamanhos de matriz são especiais:

 $\triangleright$ Matriz quadrada (m = n)

≻Vetor coluna (m,1)

≻Vetor linha (1,n)

$$
A = \begin{bmatrix} a_{11} \\ a_{21} \\ \vdots \\ a_{m1} \end{bmatrix}
$$

$$
A = \begin{bmatrix} a_{11} & a_{12} & \dots & a_{1n} \end{bmatrix}
$$

<sup>9</sup>**Operações básicas**

**Adição e subtração: feitos elemento-a-elemento**

$$
\begin{bmatrix} 3 & 4 \ -1 & 5 \ 0 & 2 \ \end{bmatrix} + \begin{bmatrix} 4 & 8 \ 1 & -3 \ -2 & 6 \ \end{bmatrix} = \begin{bmatrix} 3+4 & 4+8 \ -1+1 & 5+(-3) \ 0+(-2) & 2+6 \ \end{bmatrix} = \begin{bmatrix} 7 & 12 \ 0 & 2 \ -2 & 8 \ \end{bmatrix}
$$

**Adição e subtração de matrizes são:**

<sup>9</sup>**comutativos: A+B = B+A e |A-B| = |B-A|**

 $\checkmark$  associativos: A  $\pm$  (B  $\pm$  C) = (A  $\pm$  B)  $\pm$  C

<sup>9</sup>**Operações básicas**

**Multiplicação: Dois tipos são possíveis:**

<sup>9</sup>**Uma matriz por um número (escalar** *k***)**

9**Uma matriz com outra matriz**

$$
3 \times \begin{bmatrix} 3 & 4 \\ -1 & 5 \\ 0 & 2 \end{bmatrix} + \begin{bmatrix} 3 \times 3 & 3 \times 4 \\ 3 \times 1 & 3 \times 5 \\ 3 \times 0 & 3 \times 2 \end{bmatrix} = \begin{bmatrix} 9 & 12 \\ -3 & 15 \\ 0 & 6 \end{bmatrix}
$$

**Multiplicação por um escalar é:**

9**Comutativa: (kA = Ak)**

9**Associativa: (c(kA) = (ck)A)**

9**Distributiva: k(A + B) = kA + kB**

**Multiplicação de duas matrizes: Dois tipos são possíveis:**

9**número de colunas da 1ª matriz deve ser igual ao número de linhas da 2ª matriz**

9**Dimensão de** *AB* **= (***m,q***), onde**  *m* **é o nº de linhas de**  *A* **e**  *q* **o nº de colunas de** *B*

$$
AB = \sum_{k=1}^{n} a_{ik} b_{kj} = a_{i1} b_{1j} + a_{i2} b_{2j} + \dots + a_{in} b_{nj}
$$

$$
AB = \sum_{k=1}^{n} a_{ik} b_{kj} = a_{i1}b_{1j} + a_{i2}b_{2j} + \dots + a_{in}b_{nj}
$$
  
\n
$$
\begin{bmatrix}\n1 & 3 & 3 \\
2 & 0 & 2\n\end{bmatrix}\n\times\n\begin{bmatrix}\n1 & -2 & 2 \\
3 & 2 & 2 \\
-1 & 3 & 3\n\end{bmatrix}
$$

 $=\left|\begin{array}{l} 1(1)+3(3)+3(-1)\\2(1)+0(3)+(-2)(-1)\\2(-2)+0(2)+(-2)(3)\\2(2)+0(2)+(-2)(3)\end{array}\right|\qquad \qquad$ 

$$
= \begin{bmatrix} 7 & 13 & 17 \\ 4 & -10 & -2 \end{bmatrix}
$$

<sup>9</sup>**Multiplicação de matrizes geralmente não é comutativa: AB =! BA**

$$
\begin{bmatrix} 1 & 0 \\ 0 & 4 \end{bmatrix} \begin{bmatrix} 0 & 2 \\ 2 & 1 \end{bmatrix} = \begin{bmatrix} 0 & 2 \\ 8 & 4 \end{bmatrix} \neq \begin{bmatrix} 0 & 8 \\ 2 & 4 \end{bmatrix} = \begin{bmatrix} 0 & 2 \\ 2 & 1 \end{bmatrix} \begin{bmatrix} 1 & 0 \\ 0 & 4 \end{bmatrix}
$$

<sup>9</sup>**Só é possível multiplicar matrizes nos dois sentidos se A e B forem matrizes quadradas de dimensões idênticas.**

<sup>9</sup>**Note que há diferente multiplicar uma matriz** *A* **por um escalar** *k* **<sup>e</sup> multiplicá-la por uma matriz com uma linha e uma coluna [***k***]**

9*kA* **é possível para qualquer tamanho de matriz, mas [***k***]***A* **é possível apenas para vetores linha.**

<sup>9</sup>**A multiplicação de um vetor linha por um vetor coluna é uma matriz de dimensão (1,1). Esse produto é chamado de produto escalar.**

<sup>9</sup>**Dois vetores cujo produto escalar é igual a 0 são chamados ortogonais.**

<sup>9</sup>**Transposição de matrizes: intercambiar linhas e colunas de uma matriz**

¾**Representado por A' ou AT**

 $\triangleright$ (A')' = A

$$
\begin{bmatrix} 3 & 0 \\ -1 & -2 \\ 2 & -1 \end{bmatrix} \begin{bmatrix} 3 & -1 & 2 \\ 0 & -2 & -1 \end{bmatrix}
$$

9**Matriz simétrica: A' = A**

$$
\begin{array}{cccccc}\n1 & 2 & 2 & -1 \\
2 & 4 & 3 & 2 \\
2 & 3 & -4 & 0 \\
-1 & 2 & 0 & 8\n\end{array}
$$

<sup>9</sup>**Matriz diagonal (D): matriz simétrica com todos os elementos igual a 0, exceto a diagonal principal**

$$
\begin{vmatrix} a_{11} & 0 & 0 & 0 \\ 0 & a_{22} & 0 & 0 \\ 0 & 0 & a_{33} & 0 \\ 0 & 0 & 0 & a_{44} \end{vmatrix}
$$

**Inversão de matrizes: A × A-1 = I**

**Matrizes inversas (A-1) são definidas apenas para matrizes quadradas, mas nem toda matriz quadrada tem sua inversa.**

**Matriz ortogonal: A-1 = A T**

**Matriz diagonal (I): matriz diagonal com termos igual a 1**

$$
\begin{bmatrix} 1 & 0 & 0 & 0 \\ 0 & 1 & 0 & 0 \\ 0 & 0 & 1 & 0 \\ 0 & 0 & 0 & 1 \end{bmatrix}
$$

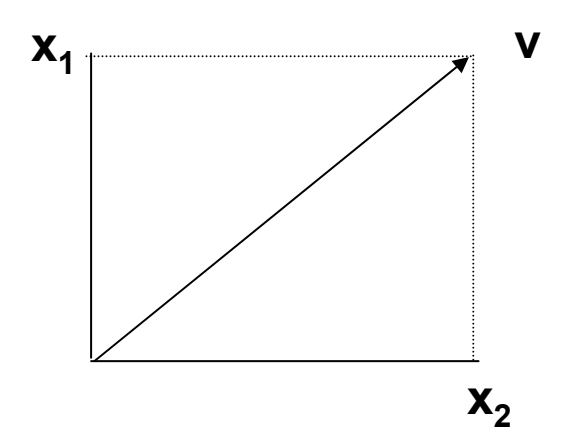

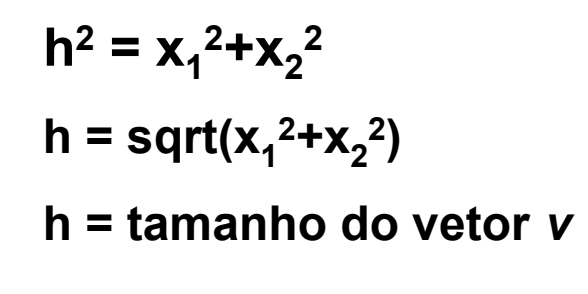

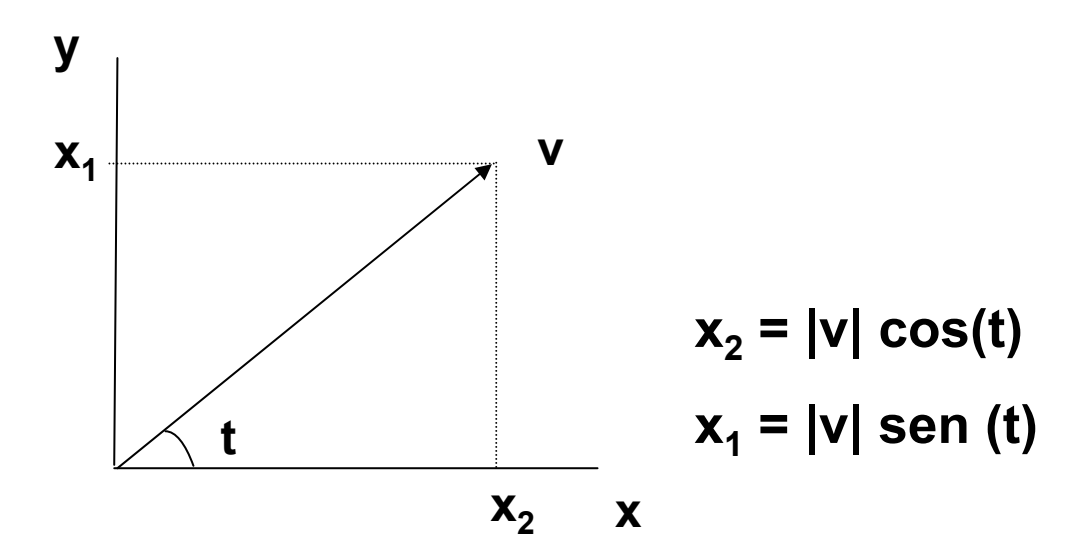

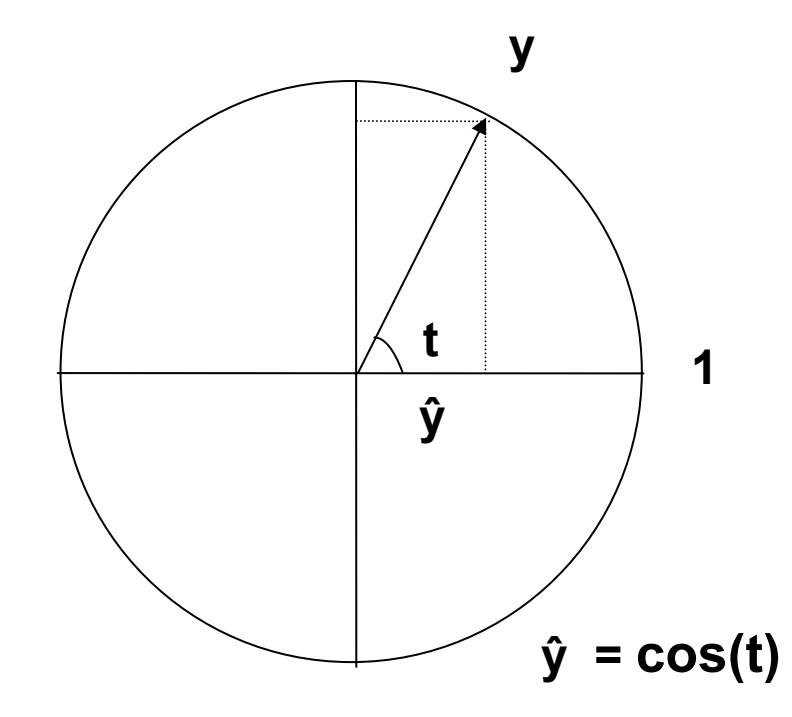

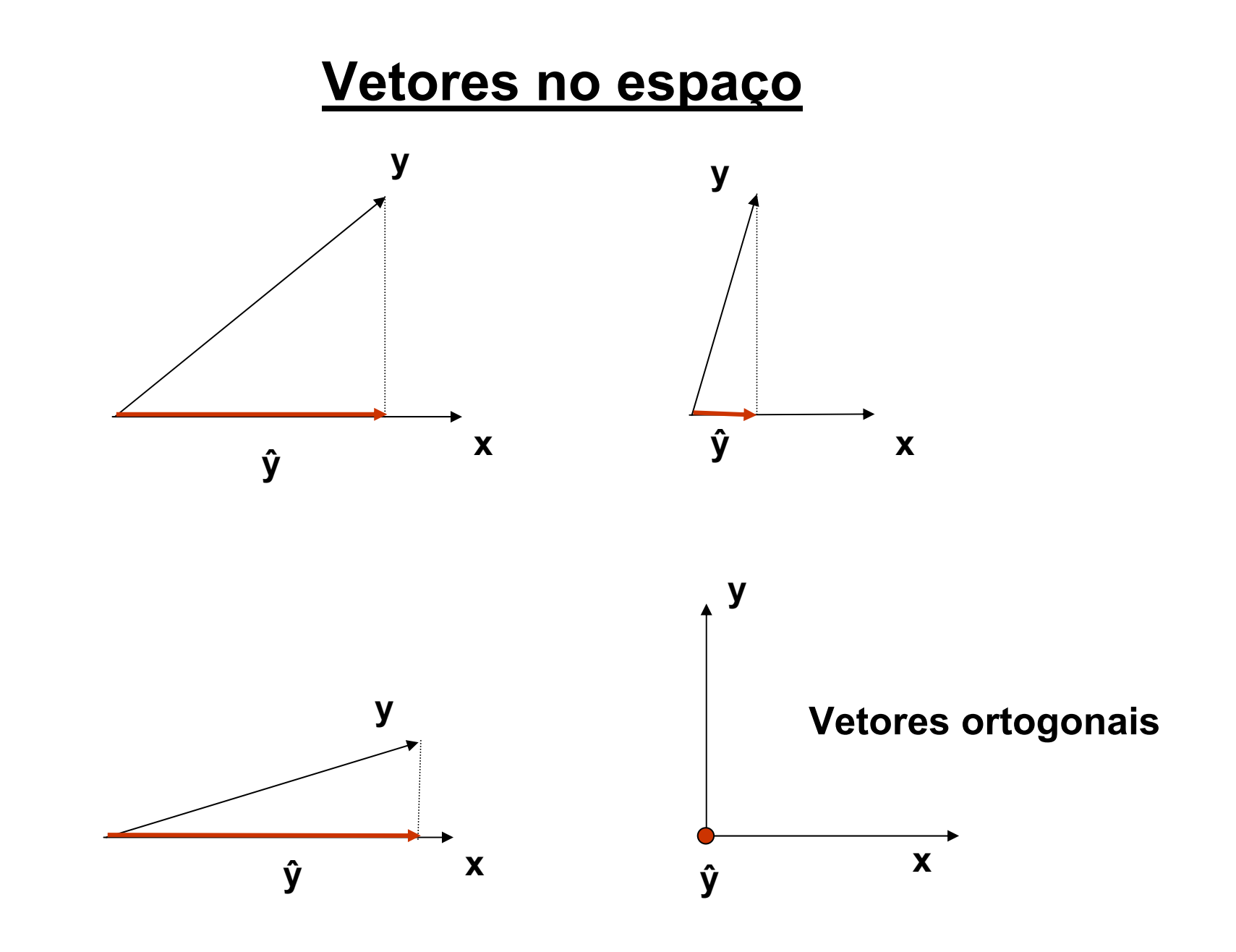

- <sup>9</sup>**ŷ = proporção de x explicada por y (projeção de y sobre x)**
- <sup>9</sup>**ŷ representa a correlação entre x e y**

 $\sqrt{\hat{y}} = \cos(t)$ 

<sup>9</sup>**Definição de correlação: cosseno do ângulo entre dois vetores**

<sup>9</sup>**Definição de correlação: cosseno do ângulo entre dois vetores**

<sup>9</sup>**Definição de correlação: cosseno do ângulo entre dois vetores**

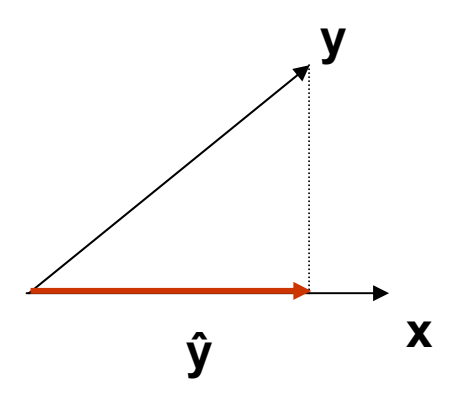

9 **ŷ é dado pelo produto interno entre dois vetores** <sup>9</sup>**x' \* y Ex: x = (1,2,5) e y = (2,-7,12) <sup>x</sup>' \* y = 1\*2 + 2\*(-7) + 5 \*12 = 48**

#### **Exemplo mais real**

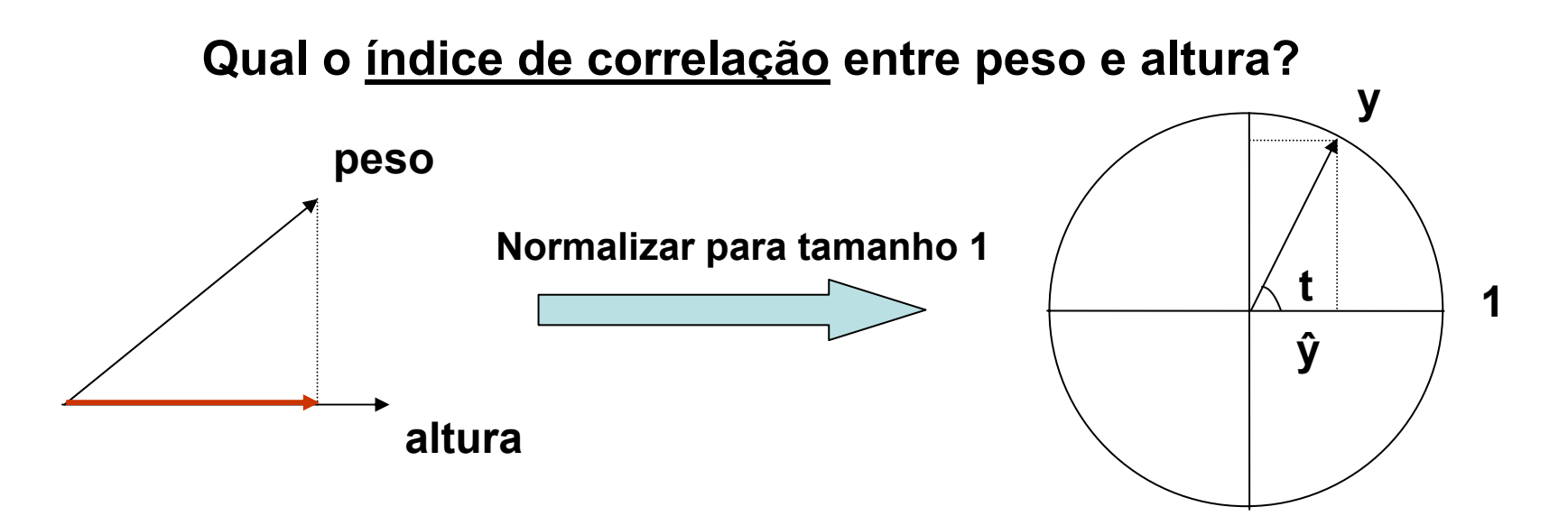

Normalizar os vetores para média 0, variância 1

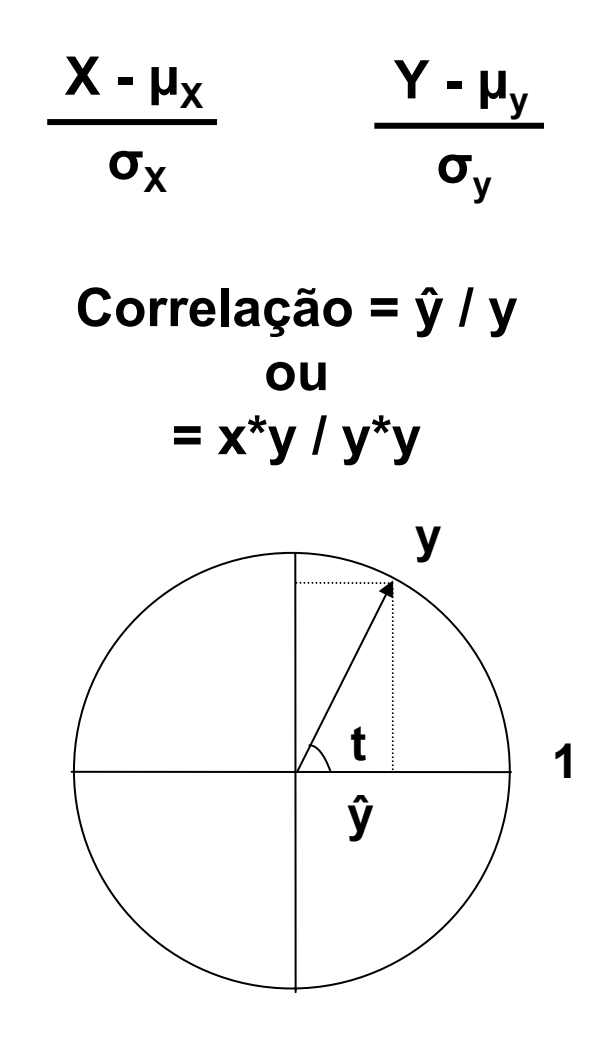